### **Univers mystique 3**

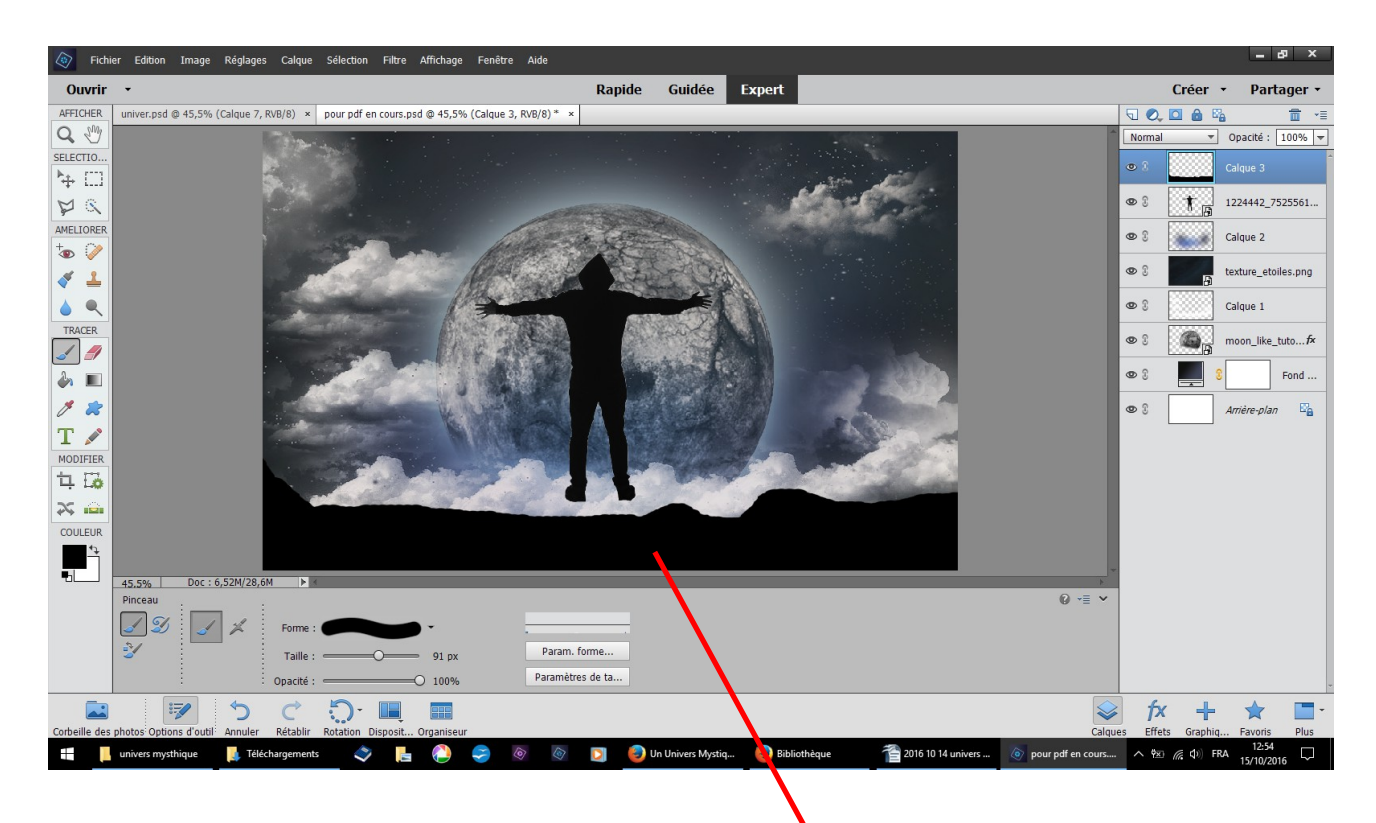

#### Nouveau calque pinceau forme dure dessinez

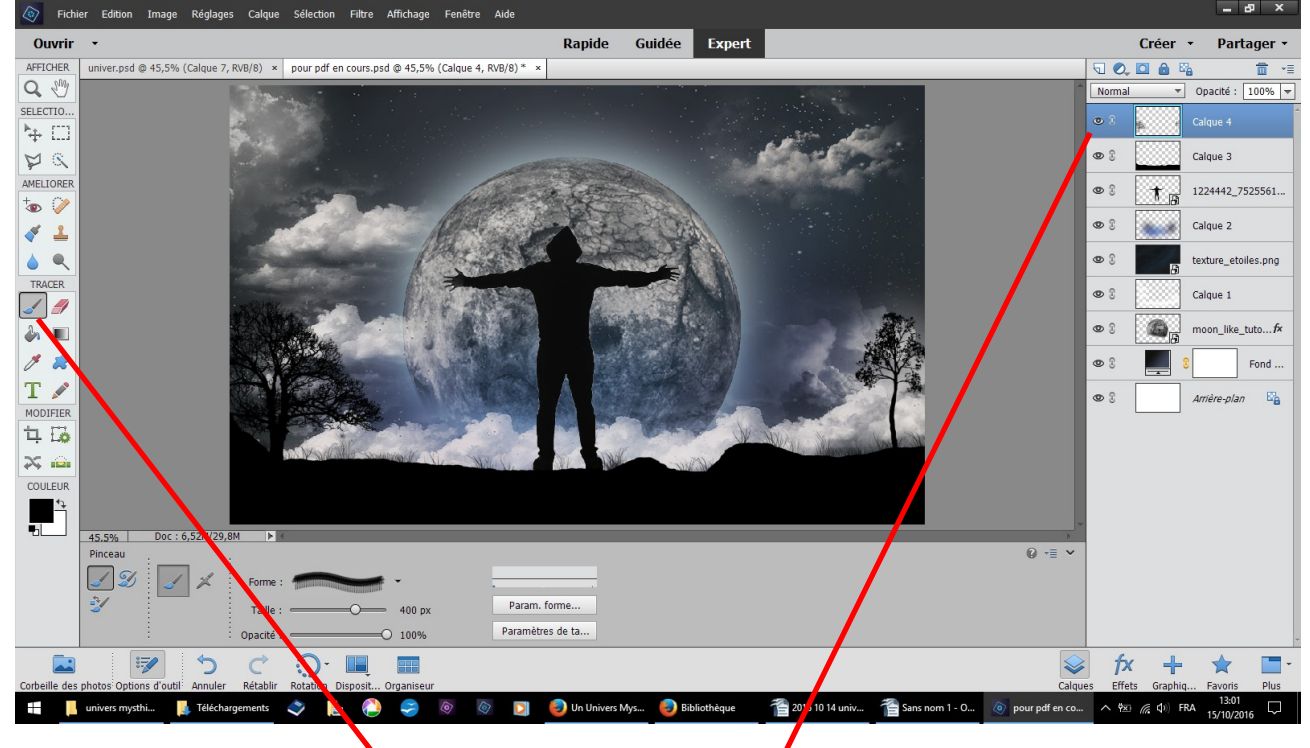

nouveau calque pinceau herbe puis pinceau arbre

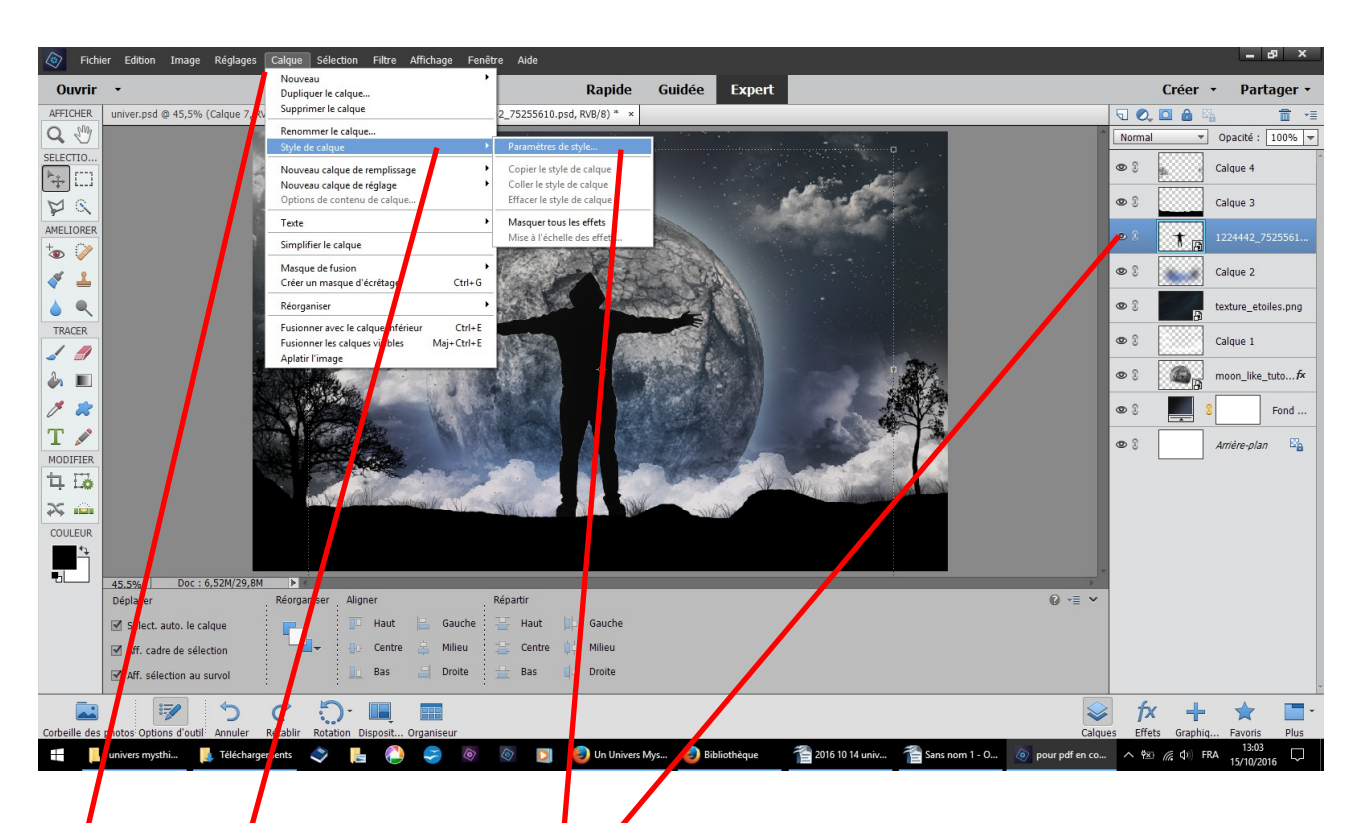

revenez sur le calque du personnage que j'ai baissé calque style de calque paramètre de style

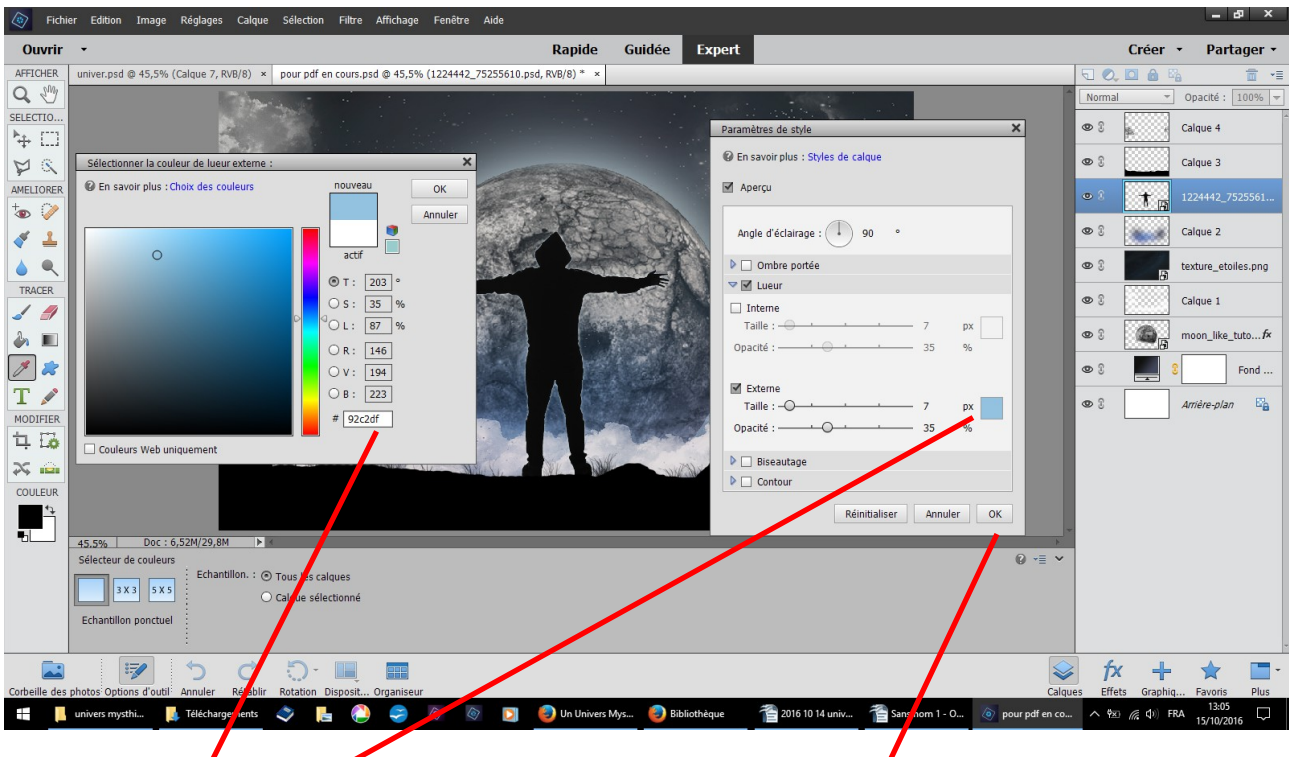

cliquez dans px qui ouvre le tableau des couleurs inscrire 92c2df ou choisir une couleur OK

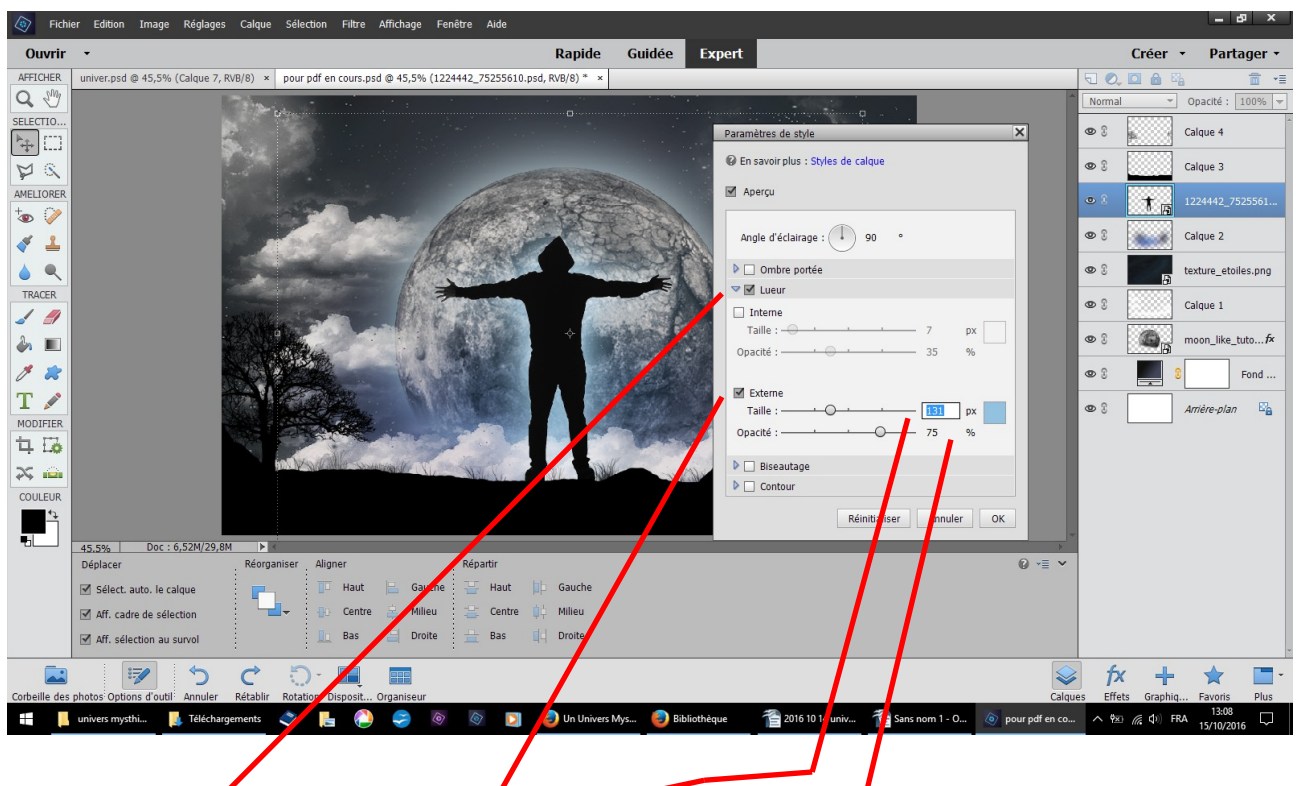

cochez lueur cochez externe taille 131 opacité 75 OK

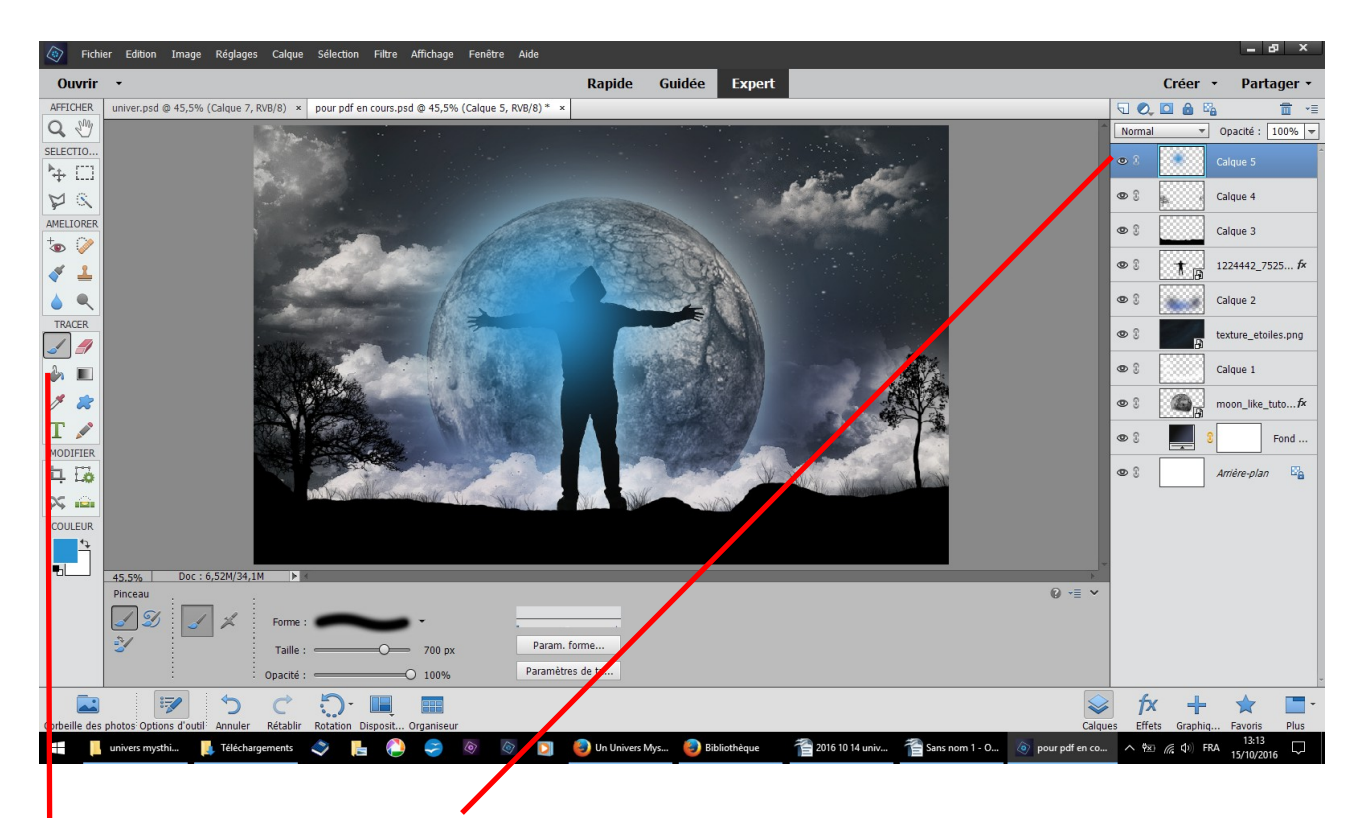

revenez en haut nouveau calque pinceau forme douce couleur 2994d3 ou un bleu au hasard

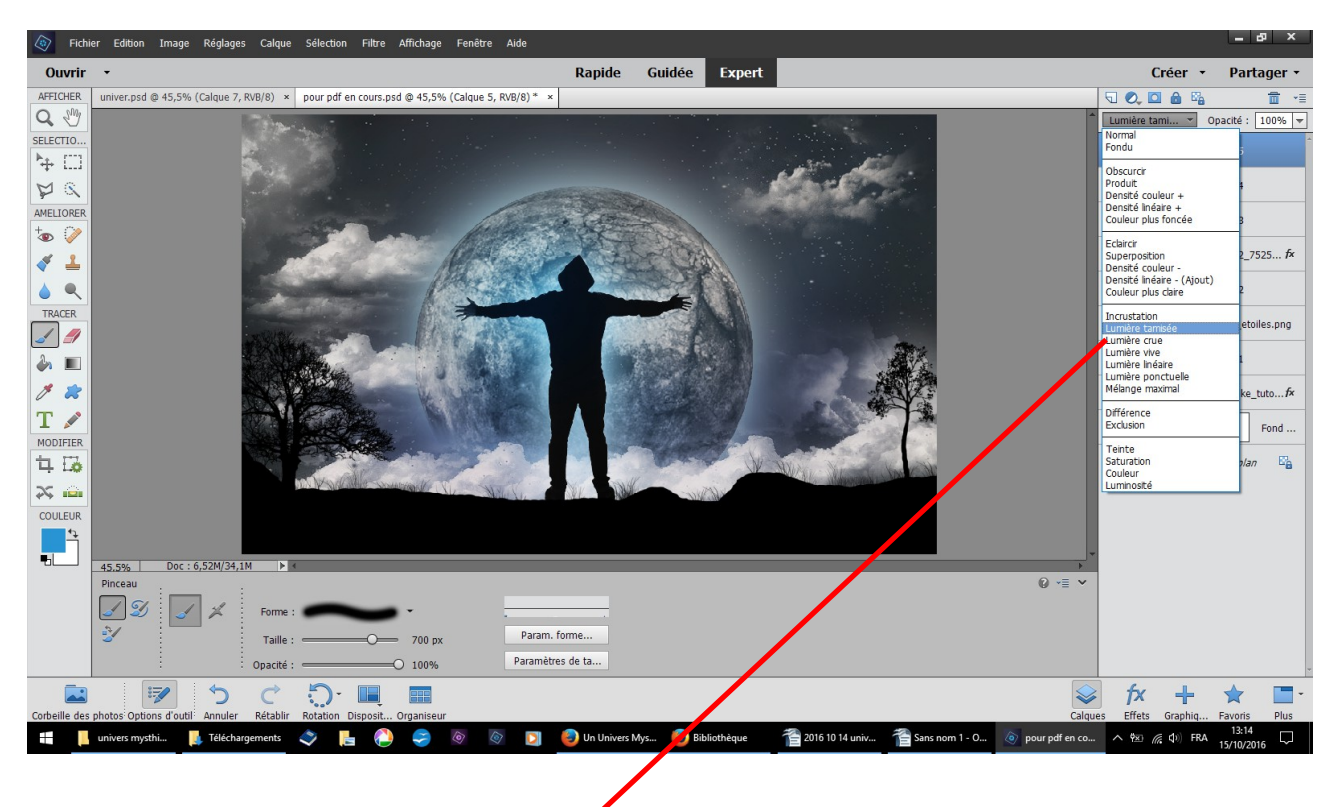

changer normal en lumière tamisée résultat

![](_page_3_Picture_2.jpeg)

nouveau colque couleur noire pot de peinture versez filtre rendu halo

![](_page_4_Picture_0.jpeg)

### résultat

![](_page_4_Picture_2.jpeg)

déplacez légèrement le centre avant de faire OK

![](_page_5_Picture_0.jpeg)

## résultat

![](_page_5_Picture_2.jpeg)

changer normal superposition vous pouvez déplacer ce calque pour faire ressortir le rond rouge

![](_page_6_Picture_0.jpeg)

gomme douce nettoyer pour retirer les halos jaunes

![](_page_6_Picture_2.jpeg)

dupliquez le calque des arbres filtre flou radial je n'expliquerai pas ce calque de motifs un peu compliqué au vu du résultat

![](_page_7_Picture_0.jpeg)

# valeur 55 cochez zoom et normal

|                                           | errichter Edition Image Regiages Calque Selection Filtre Amchage Fenetre Alde (بي                                                                                |                                                                              |                                 |
|-------------------------------------------|----------------------------------------------------------------------------------------------------|------------------------------------------------------------------------------|---------------------------------|
| Ouvrir -                                  | Guidée<br>Rapide<br><b>Expert</b>                                                                                                    | Créer -                                                                      | Partager +                      |
| AFFICHER                                  | Un_Univers_Mystique.psd @ 45,5% (Calque 5, RVB/8) x                                                                                                    | $\nabla Q_1 \Box \Box \Box \Box \Box$                                        | 面 "≣                            |
| $Q_{m}$                                   |                                                                                                    | Lumière tami v                                                               | Opacité : 100% -                |
| SELECTIO<br>$\ddot{\mathrm{H}}$           |                                                                                                    | 38                                                                           | Calque 8                        |
| $\mathbb{Z} \times$                       |                                                                                                    | O <sub>0</sub>                                                               | Calque 5                        |
| AMELIORER<br>$\bullet$                    |                                                                                                    | O <sub>2</sub>                                                               | Calque 4 copie                  |
| F<br>$\Delta$                             |                                                                                                    | O <sub>2</sub>                                                               | Calque 4                        |
| $\bullet$<br>٥                            |                                                                                                    | O <sub>2</sub>                                                               | Calque 3                        |
| TRACER<br>$\overline{\phantom{a}}$        |                                                                                                    | O <sub>2</sub><br>$\pmb{\ast}$                                               | 1224442_7525 fx                 |
| $\partial$<br>п                           |                                                                                                    | O <sub>2</sub>                                                               | Calque 2                        |
| g<br>E.                                   |                                                                                                    | $\circ$ 3                                                                    | texture_etoiles.png             |
| T &<br>MODIFIER                           |                                                                                                    | O <sub>2</sub>                                                               | Calque 1                        |
| $\overleftrightarrow{\mathbf{u}}$         |                                                                                                    | O <sub>2</sub>                                                               | moon_like_tutofx                |
| $\approx$ $\frac{1}{2}$<br><b>COULEUR</b> |                                                                                                    | O <sub>2</sub>                                                               | Fond                            |
| $\prod_{i=1}^{n}$                         |                                                                                                    | O <sub>2</sub>                                                               | $E_{\mathbf{a}}$<br>Amière-plan |
|                                           | Doc: 6,52M/44,6M<br>$\mathbf{F}$<br>45.5%                                                                                                    |                                                                              |                                 |
|                                           | Afficher les documents ouve *                                                                                                    | "≡ v                                                                         |                                 |
|                                           |                                                                                                    |                                                                              |                                 |
|                                           | $\mathbb{D} \cdot \mathbb{R}$<br>$\mathcal{C}$<br>$\overline{z}$<br>EHE<br>Corbeille des photos Options d'outil Annuler<br>Rétablir Rotation Disposit Organiseur | $f$ $\times$<br>Effets Graphiq<br>Calques                                    | Plus<br>Favoris                 |
| Ŧ                                         | $\ddot{\bm{\zeta}}$<br>Photo Manipulatio<br>univers mysthique<br>Explorateur de fichi<br>$\blacksquare$<br>Bibliothèque<br>д<br>DI<br>$\langle \alpha \rangle$   | univers mystique 3<br>$\wedge$ 28 ( $\otimes$ 4 FRA<br>(a) Un_Univers_Mystiq | 23:07<br>看                      |
|                                           |                                                                                                    |                                                                              | 15/10/2016                      |
|                                           |                                                                                                    |                                                                              |                                 |

résultat final en fermant l'oeil du calque motif